# **Catalogue de formations**

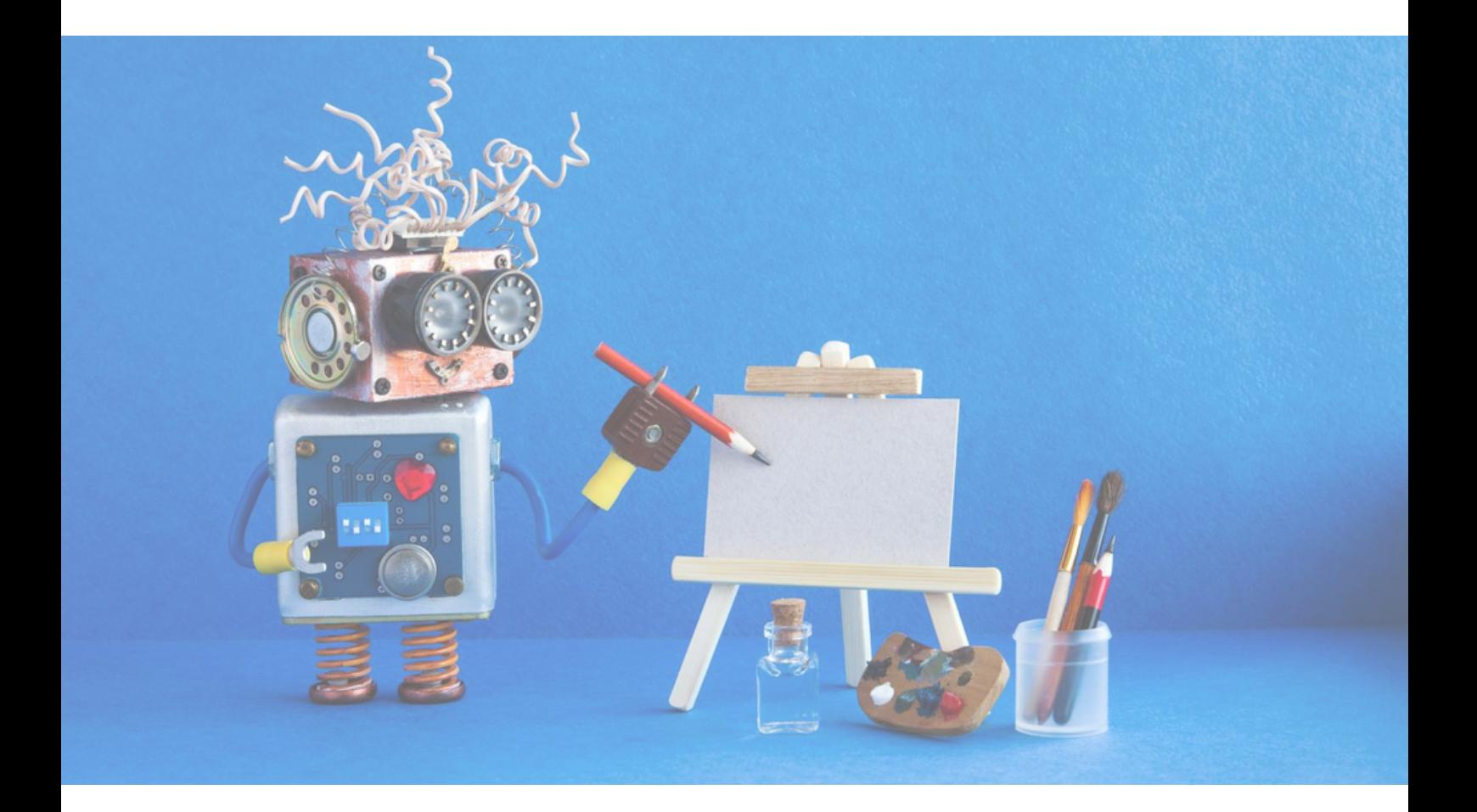

### **Découverte du FMTTN et piste d'activités**

### Enseignants du primaire **Objectifs**

. Actualiser les connaissances disciplinaires ou techniques en lien avec les contenus d'apprentissage visés

. Etablir des liens entre les exigences du référentiel et les contenus d'apprentissage visés

. Enrichir son enseignement au travers des acquis de la formation

### **Contenus**

Cette formation vise à renforcer la maîtrise des apprentissages en lien avec les nouveaux référentiels du tronc commun.

Elle associe les volets : "Formation manuelle, technique et technologique" et "Numérique" afin de vous permettre de développer des compétences essentielles d'intégration dans vos cours et de découvrir de nouveaux outils pédagogiques adaptés.

Vous serez en mesure de comprendre les enjeux des nouveaux référentiels, de créer des projets pédagogiques innovants et de susciter l'engagement de vos élèves de manière ludique et créative.

**A la découverte des escape game pédagogiques numériques ou semi-numériques**

Enseignants du primaire et du secondaire. **Objectifs**

- Maitriser les étapes de la création d'un escape game
- maîtriser les bases de Genial.ly
- Créer des énigmes en rapport avec son objectif pédagogique

- Outils numériques utiles à la conception d'énigmes : cadenas, quiz, messages codés, etc.
- Présentation de l'outil en ligne Genially : interface, fonctionnalités utiles pour la création d'énigmes, etc.
- Exercice pratique de prise en main de Genially
- Intégration d'éléments : cadenas,
- minuteur, audio, cartes, etc.
- Astuces : cacher des objets, dévoiler des messages, etc.

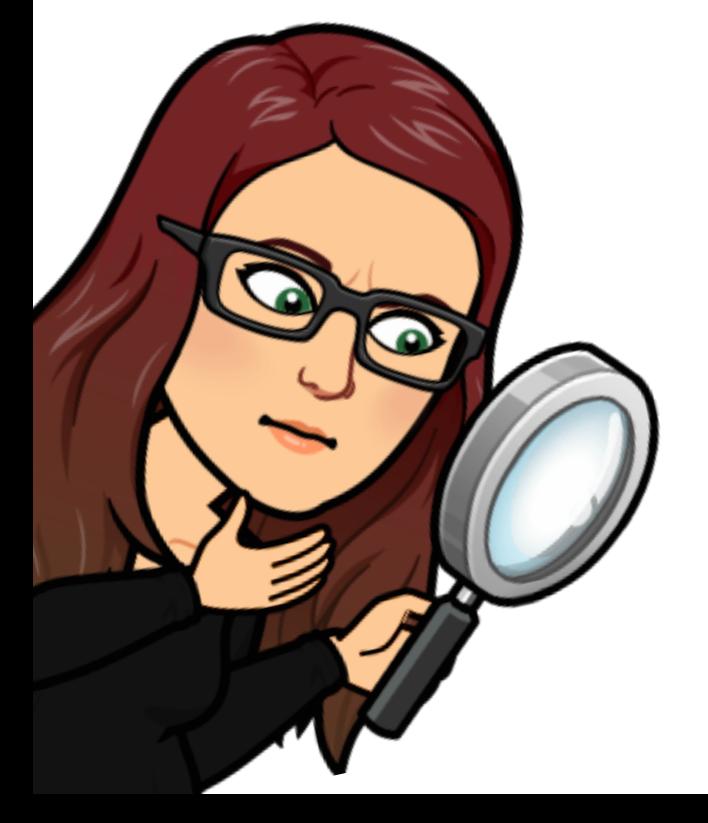

### **Créer des parcours apprenants**

Enseignants du primaire et du secondaire. **Objectifs**

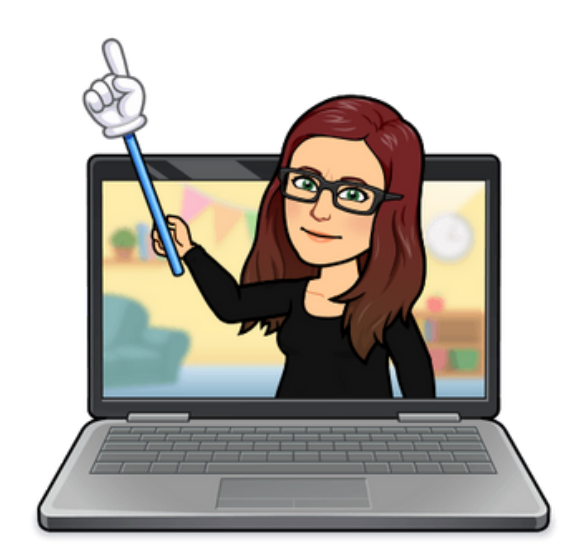

• Accompagner les participants dans la création de mini-parcours personnalisés dans le cadre d'une classe inversée ou d'un apprentissage en autonomie.

• Permettre l'accompagnement personnalisé des élèves en besoin (remédiation, différenciation)

• Prendre en main différentes applications afin de mettre en place ces parcours et/ou différenciation.

### **Contenus**

Proposer à vos élèves des mini-parcours personnalisés dans le cadre d'une classe inversée ? Faire travailler la classe de manière autonome afin de pouvoir prendre du temps avec les élèves qui ont besoin d'un accompagnement personnalisé ? Permettre à chacun d'apprendre à son rythme et en fonction de ses intérêts du moment ? Avec une classe de 25 élèves, c'est difficile! Bonne nouvelle : de nombreux outils numériques peuvent vous aider dans la création de petits parcours d'e-learning pour les élèves de primaire et de secondaire : Genially, EdPuzzle, Quizlet, digipad, wooclap, learningapps, etc. Venez les découvrir et les tester tout en abordant les différentes facettes de la scénarisation pédagogiques avec le numérique

Un iPad en classe : Revisiter ses pratiques pédagogiques en intégrant les tablettes dans ses cours

Enseignants du primaire et du secondaire **Objectifs**

- Prise en main de l'iPad ;
- Utiliser les fonctionnalités de base à des fins pédagogiques ;
- Découvrir des applications au service des apprentissages ;
- Analyser les effets des outils numériques sur les apprentissages, son enseignement, la motivation des élèves.

# **Contenus**

- Les aspects techniques ;
- La découverte de l'outil ;
- La présentation et la manipulation d'applications comme Notes,

Dictaphone, Appareil Photo, Book Creator, Imovie, Pages, etc

- Les fonctionnalités de base telles que Parole, AirDrop.
- Les outils de laDigitale.dev

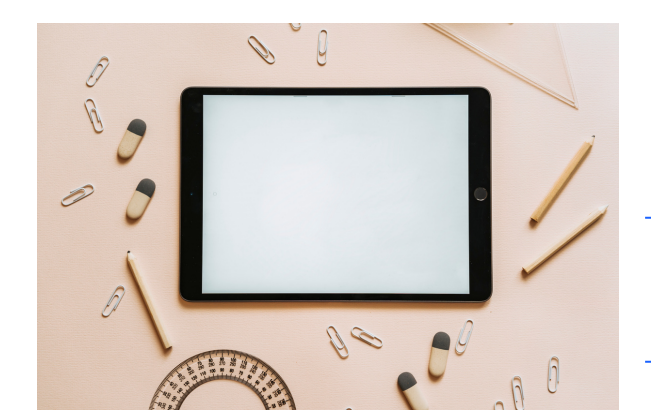

# Exploiter un tableau interactif sans TBIciel (logiciel spécifique)

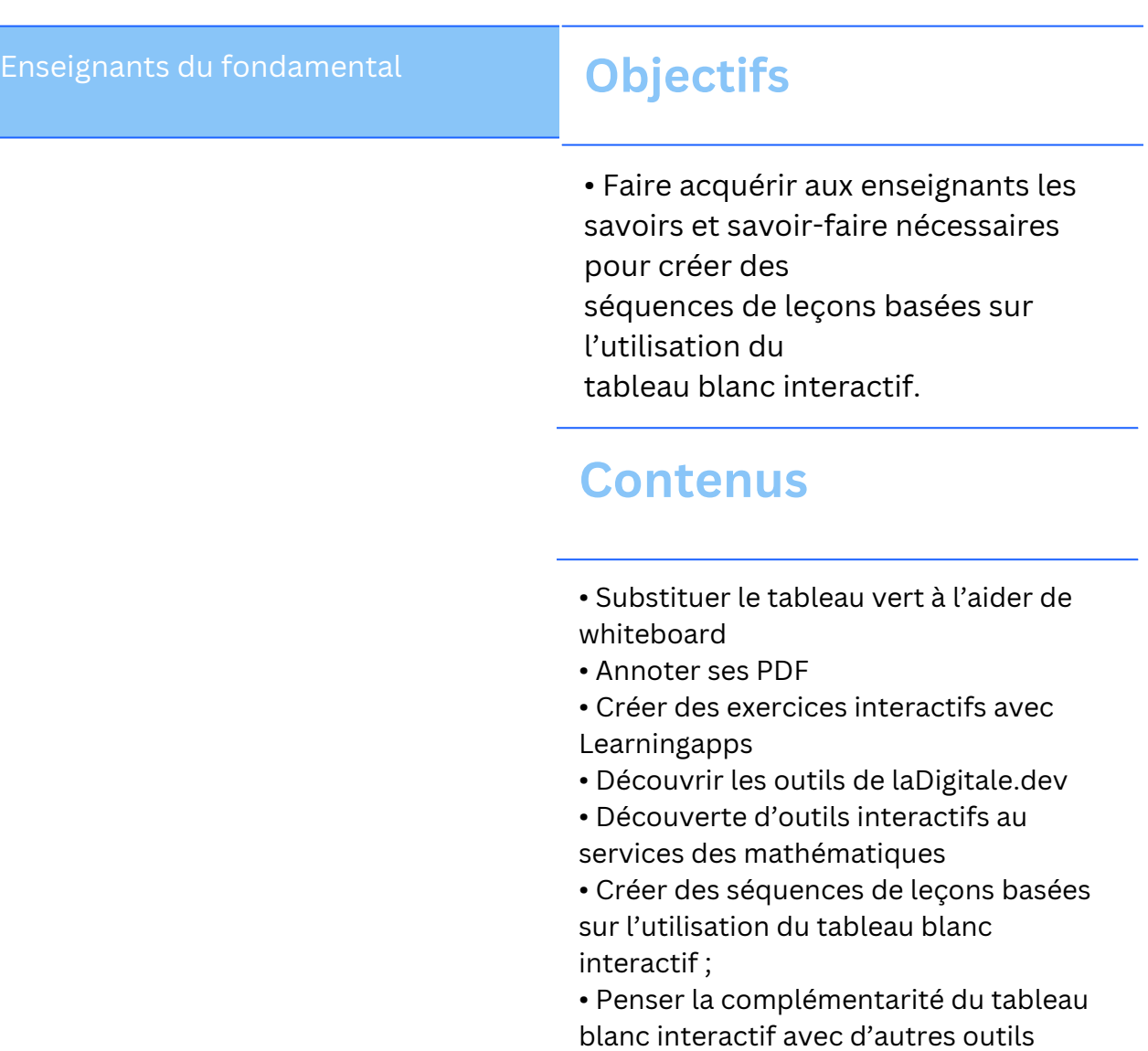

informatisés ou non.

### L'iPad au service de l'inclusion

Enseignants du primaire et du secondaire inférieur **Objectifs**

• Prise en main de l'outil, gérer son introduction dans la classe comme cartable virtuel ;

• Découverte des possibilités de l'outil.

- Optimaliser les paramètres de l'iPad
- dans un contexte d'apprentissage ;
- Utiliser Notability comme cartable virtuel ;
- Passer de Prizmo à Notability pour scanner les feuilles de l'enseignant, pouvoir écouter le texte et répondre aux éventuelles questions ;
- Utiliser AirDrop pour exporter et envoyer ses
- documents ;
- Utiliser Geometry Pad pour réussir comme les autres les exercices de géométrie.

### Office 365 : un outil de collaboration

Enseignants du fondamental et du secondaire **Objectifs**

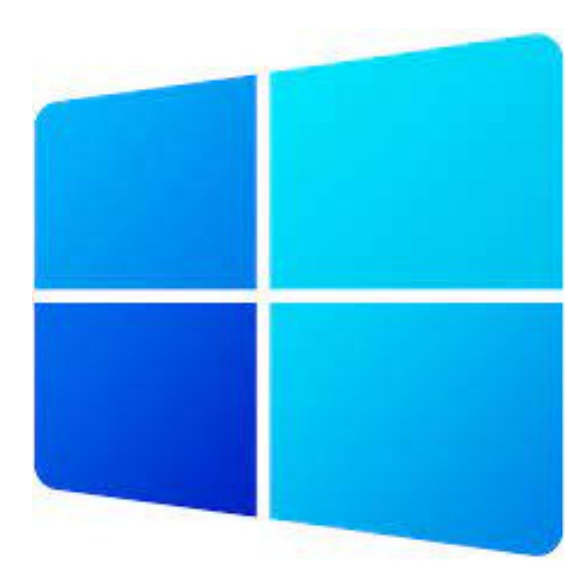

• Au terme de la formation, l'enseignant sera capable d'utiliser les différentes applications de Office 365, d'un niveau intermédiaire à avancé, afin de faire progresser ses pratiques collaboratives au sein de l'école ;

• Au terme de la formation, il sera capable de fournir aux élèves des contenus numériques interactifs, adaptés à leurs besoins spécifiques via les outils de Office 365.

### **Contenus**

• Découverte et prise en main de la suite Office 365 ;

• Le lecteur immersif au service de l'inclusion ;

• Découvrir comment collaborer avec ses collègues mais également comment faire collaborer les élèves.

L' iPad pour créer des histoires animées afin de développer des compétences en français

Enseignants du fondamental et du secondaire inférieur **Objectifs**

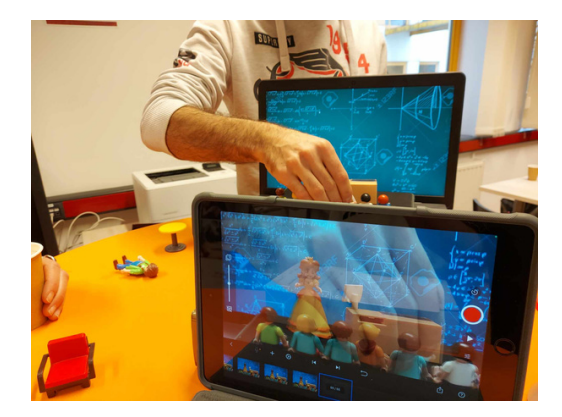

- Découvrir des applications permettant la narration d'histoires ;
- Connaître les bases des applications iMotion, Book Creator, Puppet pals, Imovie et Scracth ;
- Créer une séquence de cours en savoir écrire.

- Découverte de iMotion ;
- Qu'est-ce qu'un story board?
- Ecriture d'un mini story board ;
- Tournage ;
- Montage avec Imovie ;
- Ebook animé ;
- Découverte de Book Creator et de ses possibilités (insertion de vidéo, photos, de sons, etc.) ;
- Création d'un Ebook ;
- Découverte de l'application Puppet pals et de ses possibilités ;
- Visualisation d'une histoire/
- présentation créer avec Scratch ;
- Découverte et prise en main de Scratch.

### Intégrer la robotique comme outil ludique à des fins d'apprentissage

![](_page_9_Picture_427.jpeg)

- Pourquoi et comment apprendre à programmer?
- Qu'est-ce que la pensée informatique ?
- Interface de développement.
- Création d'animation déplacements et dialogues.
- Créer des activités exploitables en classe.
- Initiation à la robotique avec Maqueen , Thymio et les cartes Makey-Makey et Micro:bit
- Découvrir les comportements (débranché) de Thymio et le programmer et à l'aide du VPL, blockly et scratch.
- Formulation d'un défi à relever et ensuite le programmer pour le faire exécuter par le robot.
- Découverte de la carte Micro :bit et programmation de petits projets
- Découverte de la carte Makey-Makey avec Scratch

### Créer des capsules vidéos

Enseignants du primaire et du secondaire **Objectifs**

- Créer des capsules animées avec AniMaker
- Créer des capsules à l'aide de l'iPad
- Monter une capsule vidéo iPad/PC
- Intégrer un fond vert dans ses capsules

![](_page_10_Picture_7.jpeg)

- Identifier les bases du tournages et montage vidéo ;
- Savoir réaliser un story board ;
- Tourner sa propre capsule vidéo ;
- Monter simplement sa vidéo à l'aide d'un programme / d'une application de montage ;
- Intégrer un fond vert ;
- Réaliser une capsule animée avec Powtoon ;
- Partager efficacement sa capsule vidéo ;
- Découvrir la pédagogie de la classe inversée.

Minecraft Education en classe ou comment gamifier les apprentissages

Enseignants du primaire et du secondaire inférieur **Objectifs**

![](_page_11_Picture_3.jpeg)

- Définir le cadre dans lequel s'inscrit Minecraf :Le Serious Gaming ;
- Appréhender les mécanismes du jeu ainsi que son potentiel pédagogique, au travers d'une prise en main ;
- Expérimenter divers scénarios d'usages de Minecraft ;
- Définir les apports de Minecraft dans le contexte éducatif ;
- Imaginer et créer sa propre séquence en définissant les objectifs ainsi que les compétences en jeu ;
- Identifier les freins et les moments clés liées à l'introduction de Minecraft en classe.

- Définition de Serious Game ;
- Les plus-values en classe ;
- Découverte de projets existants ;
- Prise en main du jeu : se connecter et réalisation de différents défis ;
- Découverte du mode Classroom et comment travailler à plusieurs sur une même carte.

### Modéliser en 3D pour développer des compétences en mathématiques

Une vingtaine de participants max. **Objectifs**

- Modéliser une pièce simple ;
- Créer sa classe dans Tinkercad ;
- Attribuer une tâche à ses élèves.

![](_page_12_Figure_6.jpeg)

# **Contenus**

• Tinkercad est un outil de modélisation 3D en ligne utilisable directement à partir d'un simple navigateur Internet sur PC ou une application sur iPad ;

• Il est conçu pour être facile à apprendre et à utiliser ;

• Il permet à l'élève de s'approprier des savoirs essentiels en mathématiques et en sciences tels que le passage d'une unité de mesure à une autre, la notion de nombres décimaux, le repérage dans le plan cartésien ;

• Le tout « en s'amusant » à construire des structures et des modèles.

La pédagogie vidéoludique: éduquer aux et par les jeux vidéo en contexte scolaire

Enseignants du cycle 3 et du Enseignants du cycle 3 et du<br>secondaire inférieur **Objectifs** 

- Découvrir le potentiel des jeux vidéo en contexte scolaire ;
- Apprendre à intégrer de nouvelles connaissances et savoir-faire dans ses pratiques d'enseignement ;

### **Contenus**

• Tout en initiant à la culture vidéoludique, cette formation interroge la place que les jeux vidéo peuvent prendre à l'école : qu'est-ce que la pédagogie vidéoludique ? Quel est son intérêt? • Quelle place peut-elle prendre dans l'environnement médiatique contemporain et dans l'éducation aux médias ? Comment intégrer des jeux vidéo aux pratiques pédagogiques, dans des disciplines variées ? Quels outils construire et mettre en œuvre pour soutenir la médiation culturelle autour des jeux vidéo ?

• Ces questions figurent les principaux gains conceptuels et méthodologiques que cette formation ambitionne d'atteindre. À cette fin, les participants seront invités à expérimenter et à analyser des jeux vidéo, à vivre et à décrypter des scénarios d'éducation aux et par les jeux vidéo, à participer à des groupes de discussion et à concevoir une activité qui intègre un jeu vidéo à leurs pratiques pédagogiques.

Informations pratiques :

Contact : 0495854775 Mail : edulutic@outlook.be Tarif : 300€ la ½ journée 450€ la journée complète

Les offres de formations ne sont pas exhaustives et l'idéal est bien entendu d'établir un plan de formation en fonction du besoin de votre équipe.